## **Инструкция По работе с wizer.me**

Проект **WW** vk.com/eduwebinar

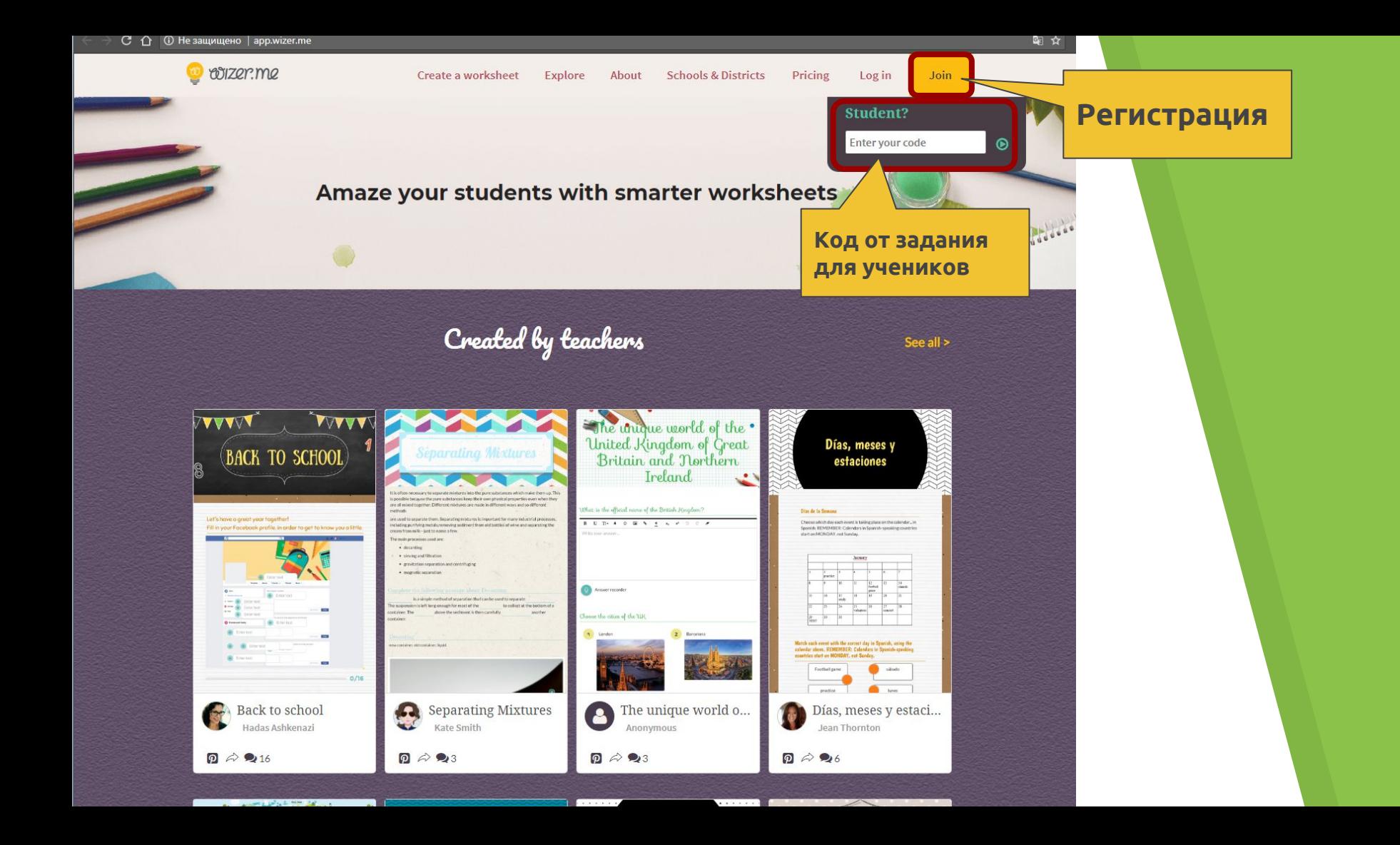

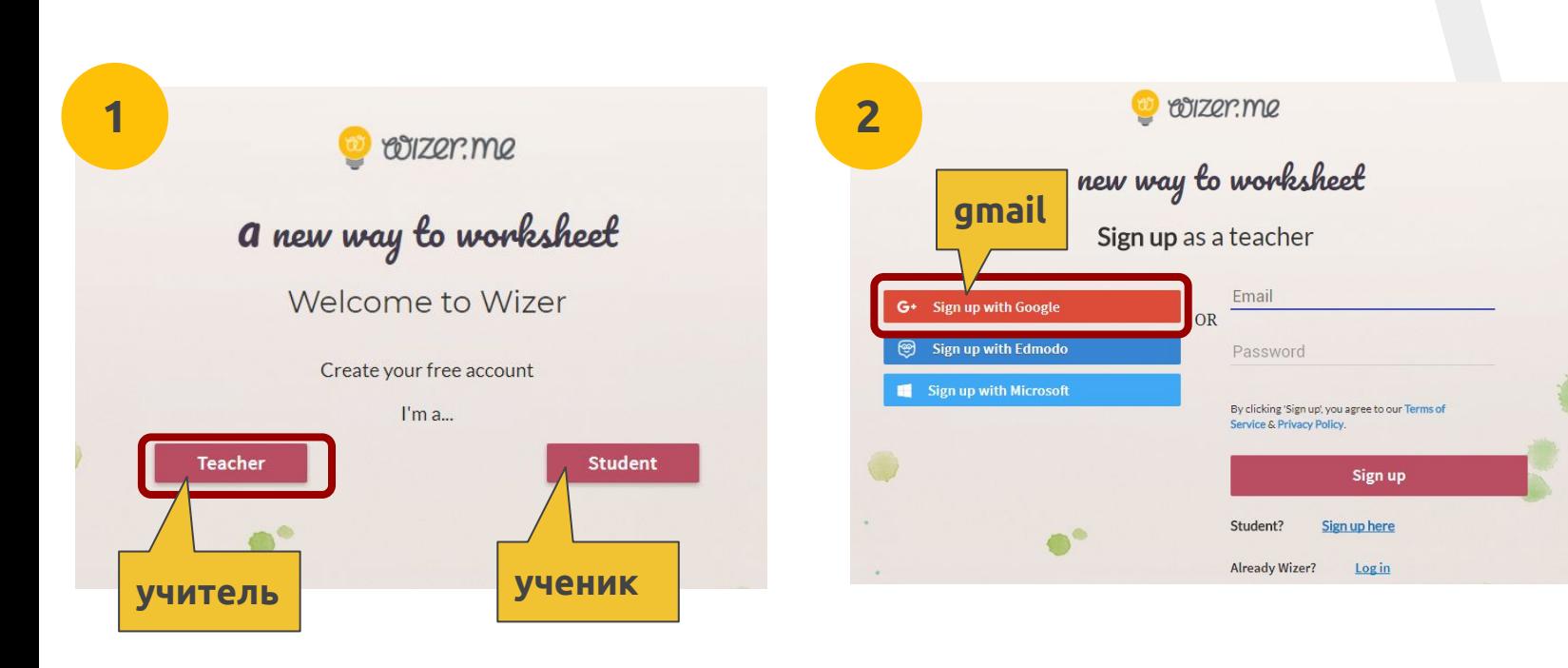

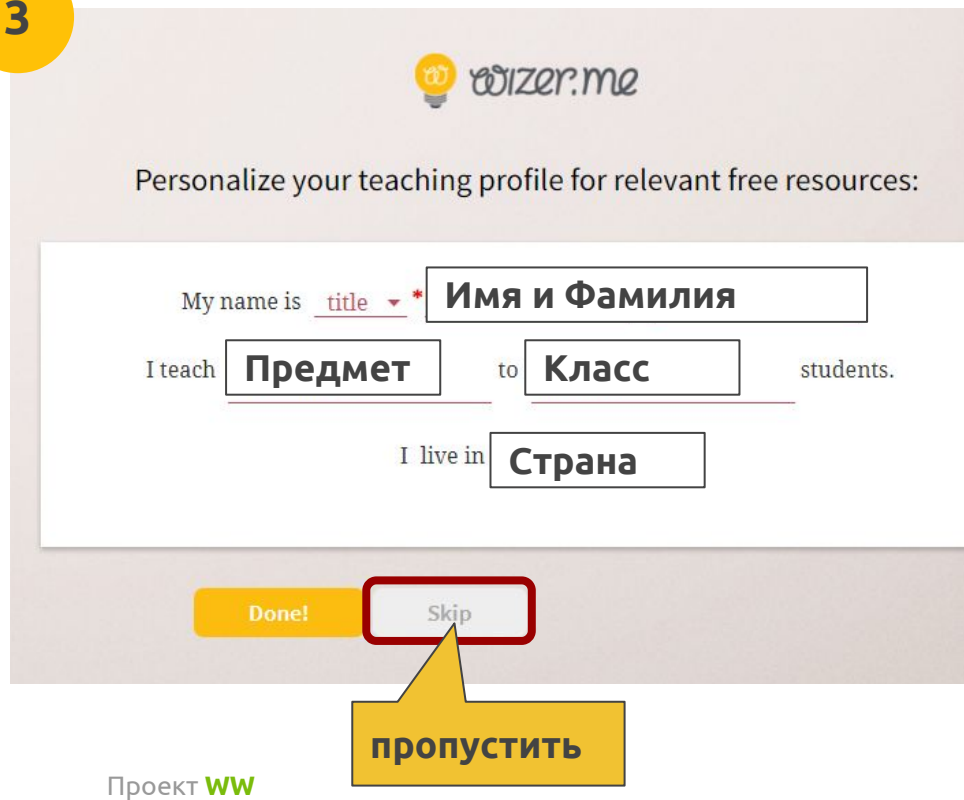

vk.com/eduwebinar

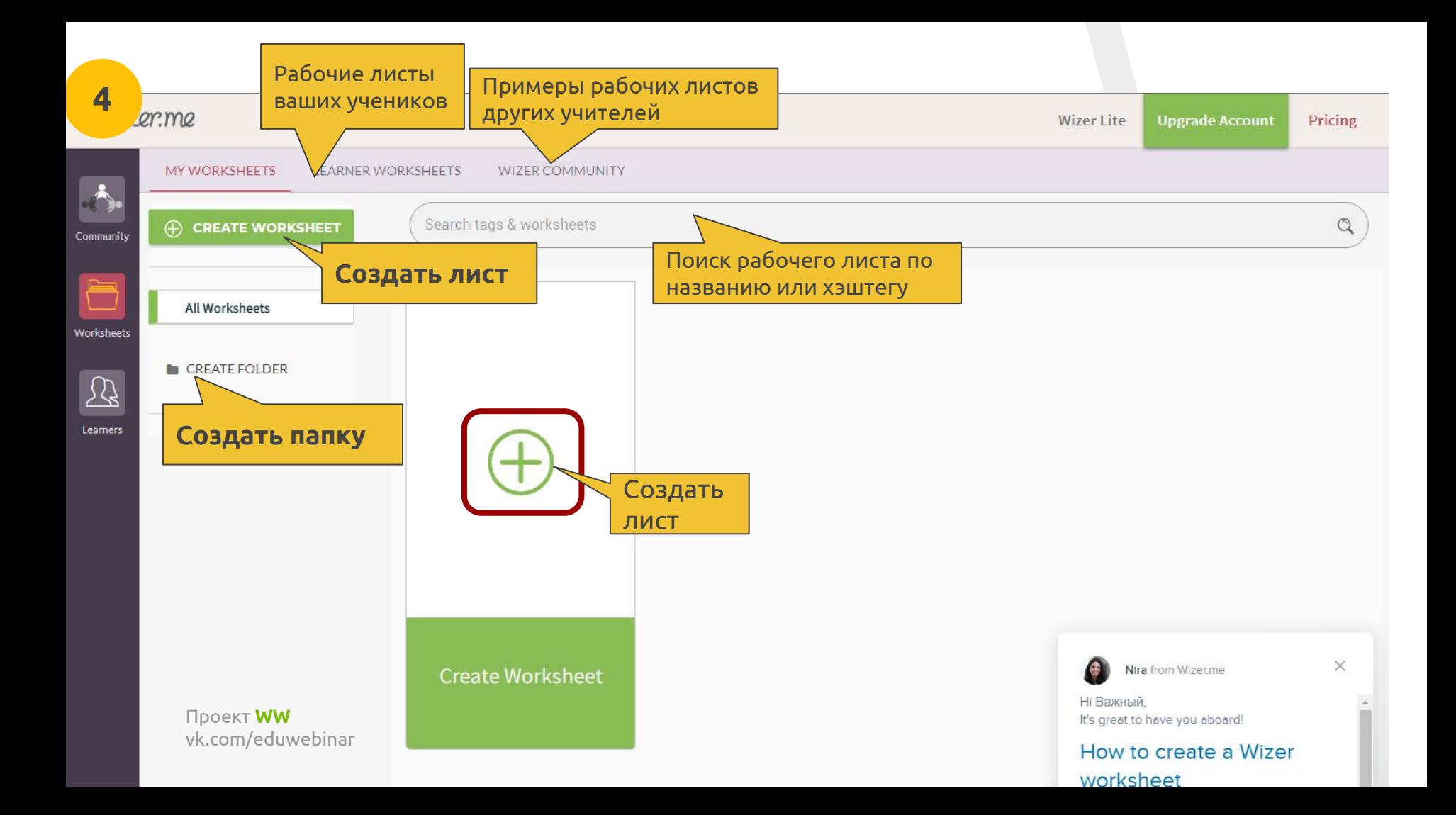

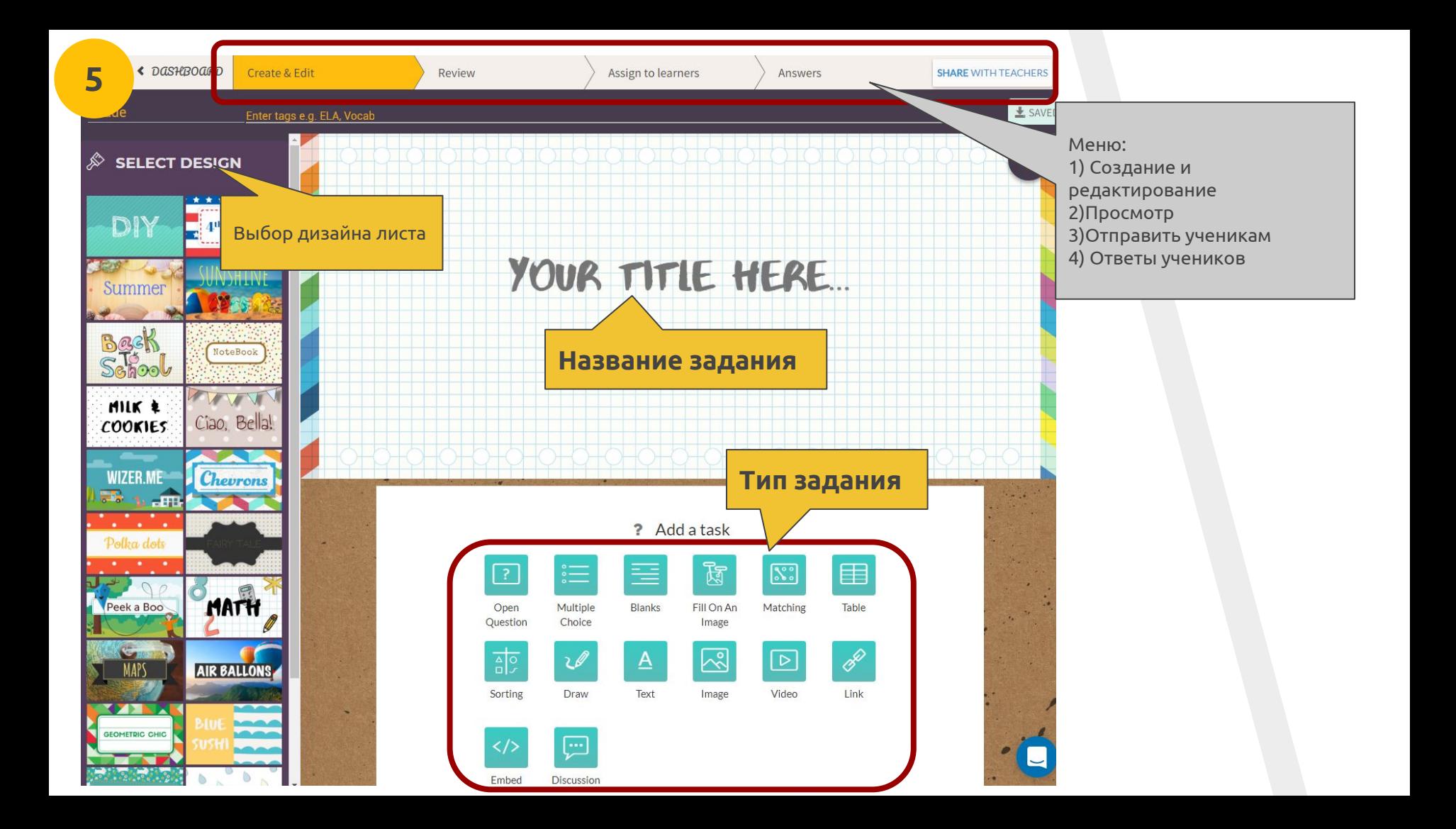

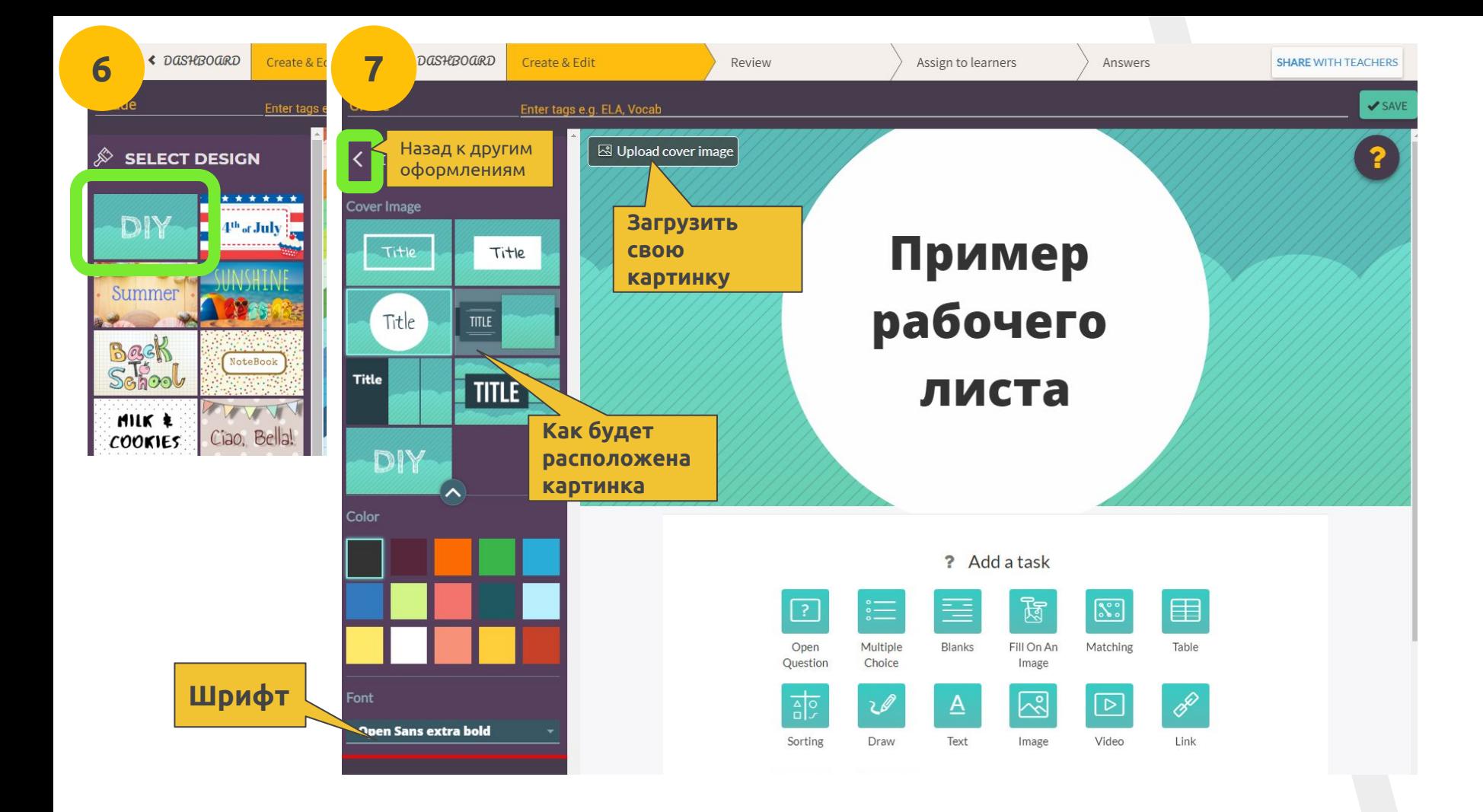

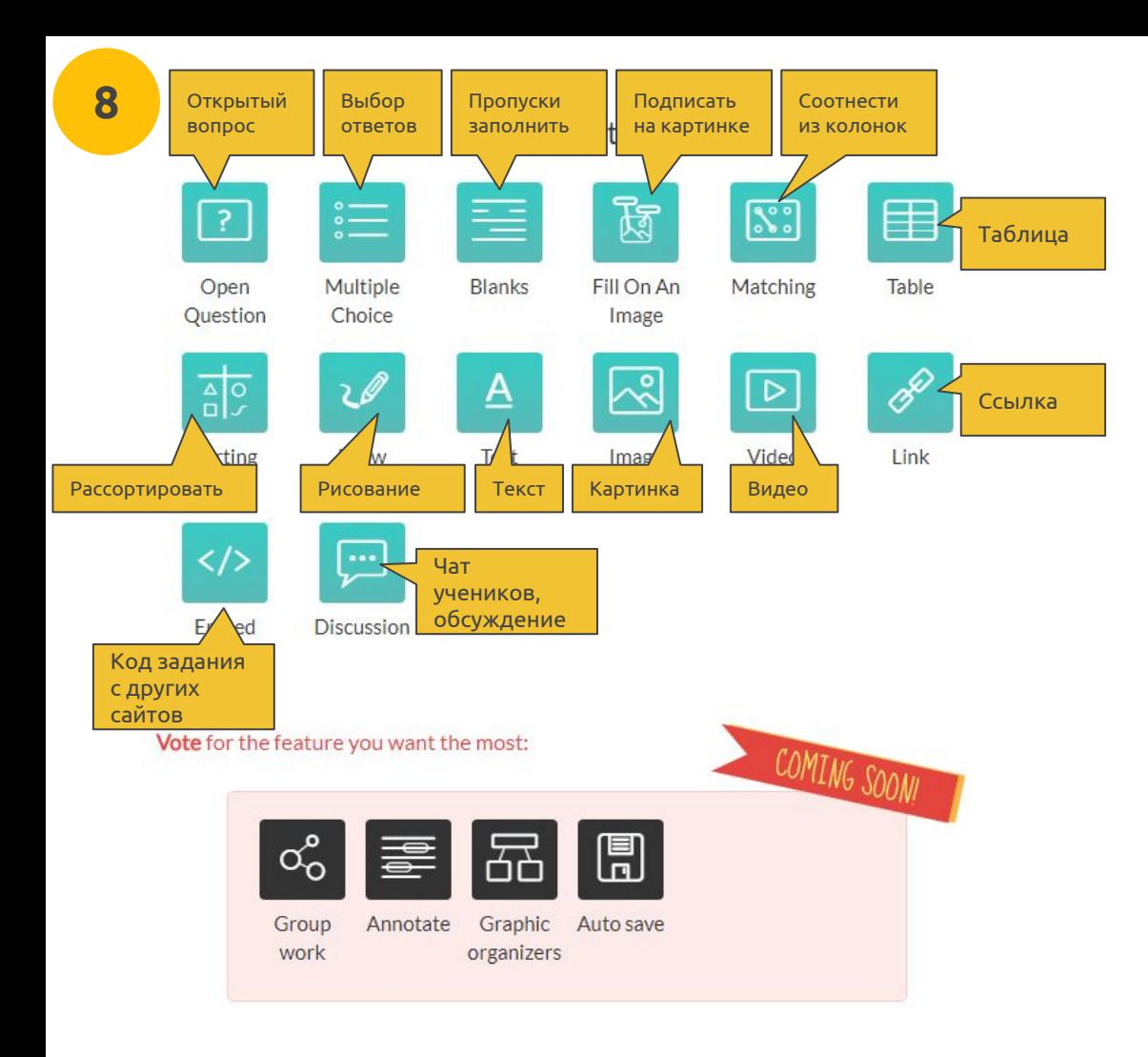

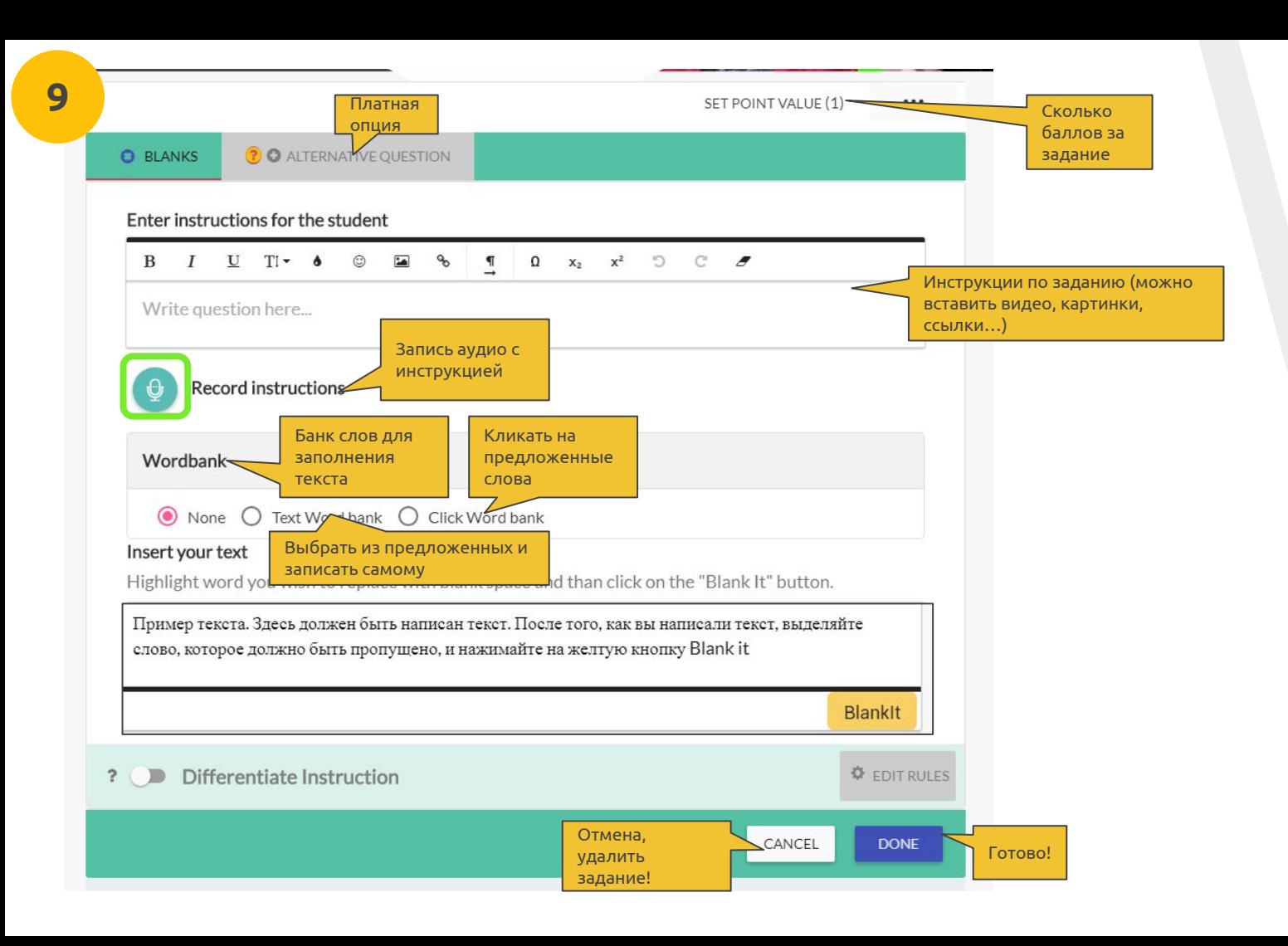

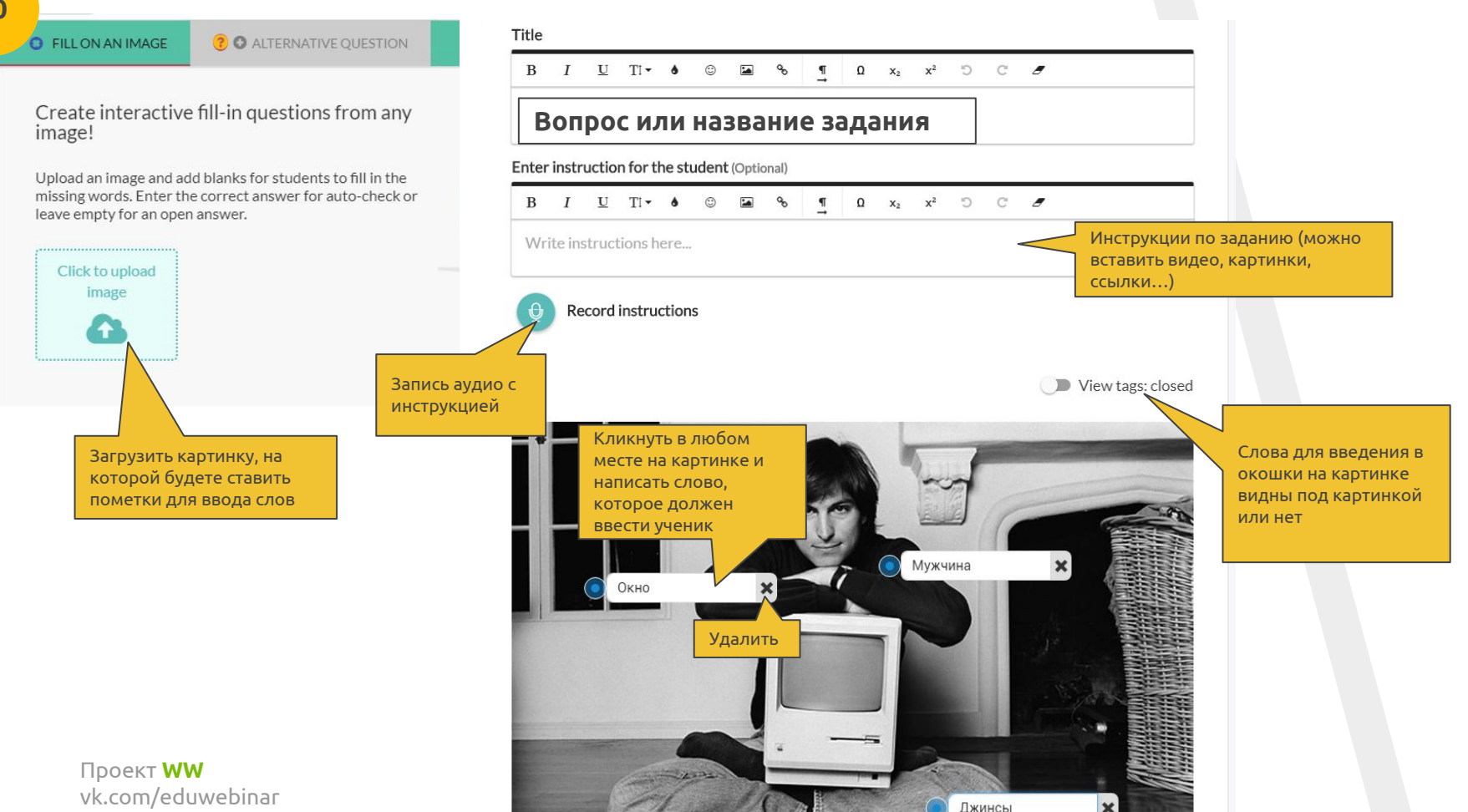

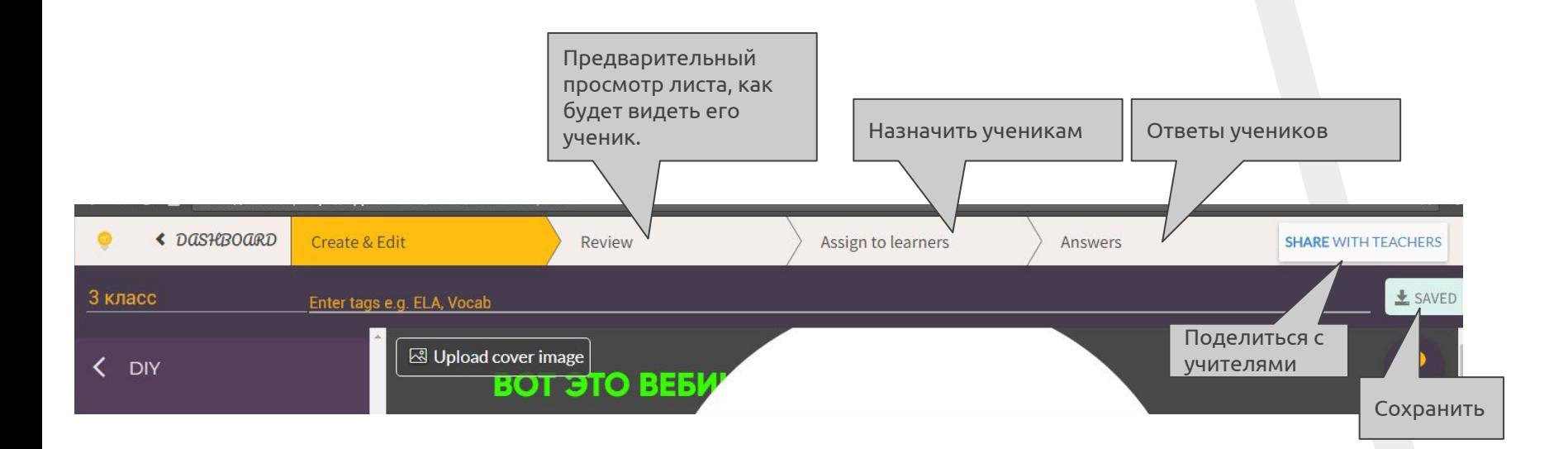

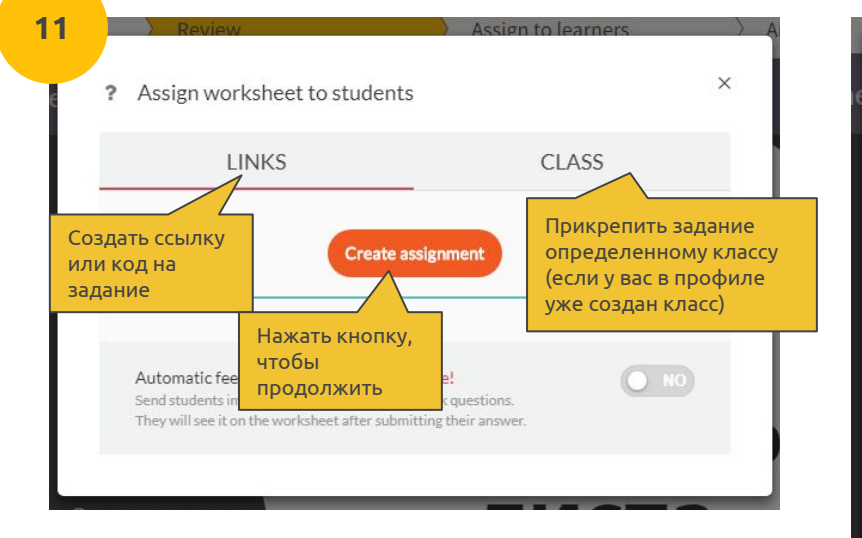

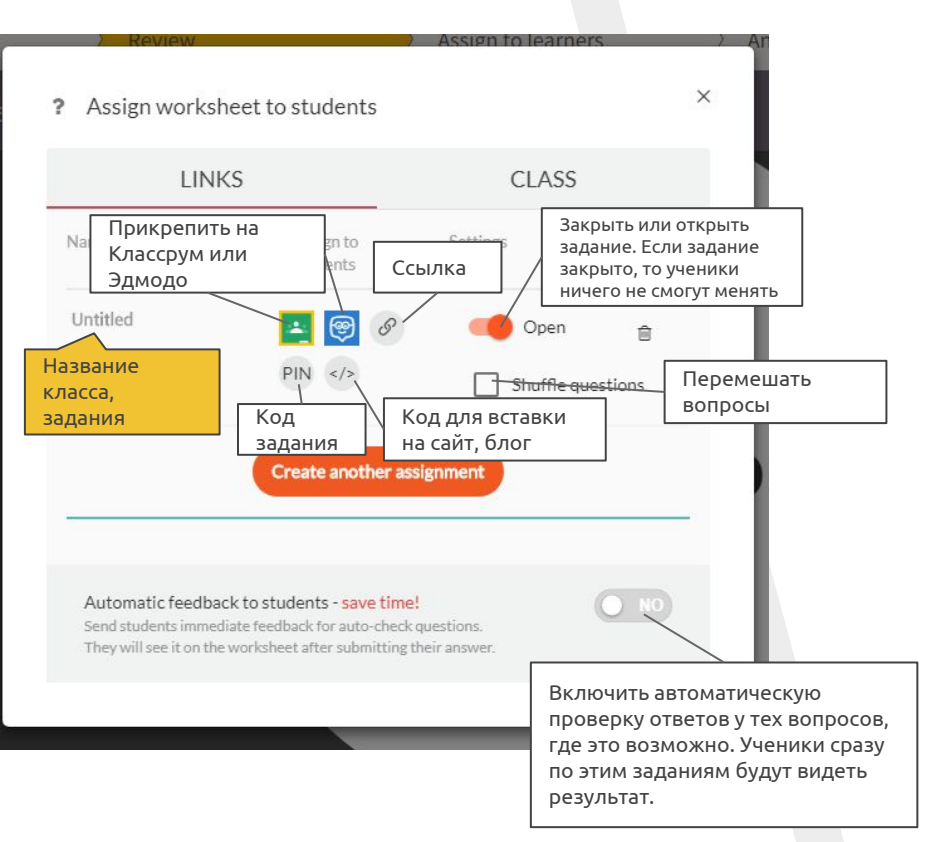

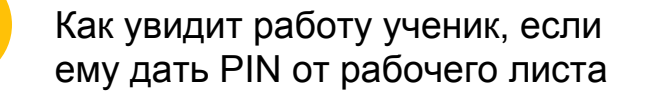

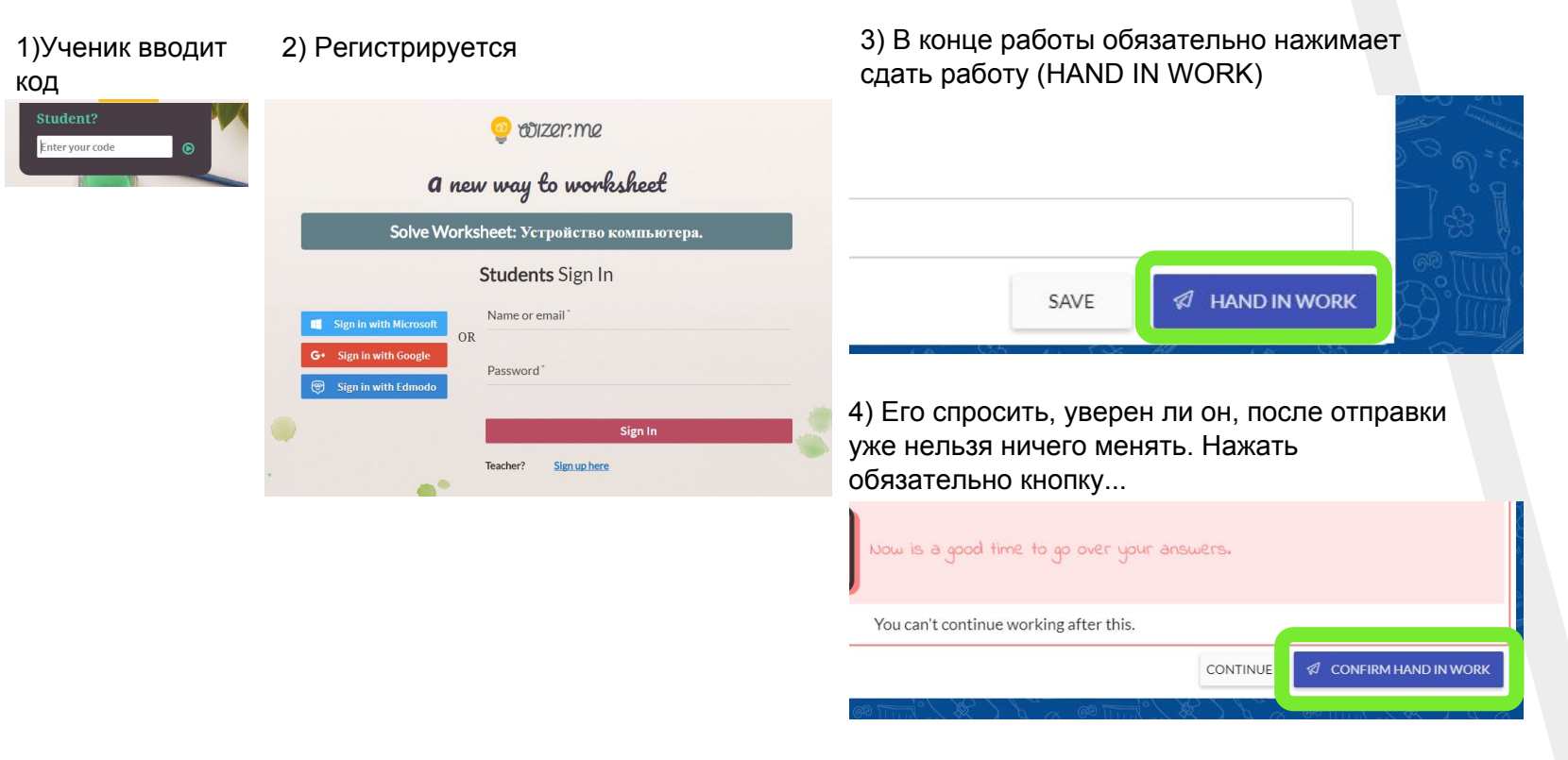

## Что видит у себя учитель в разделе Answers (ответы)

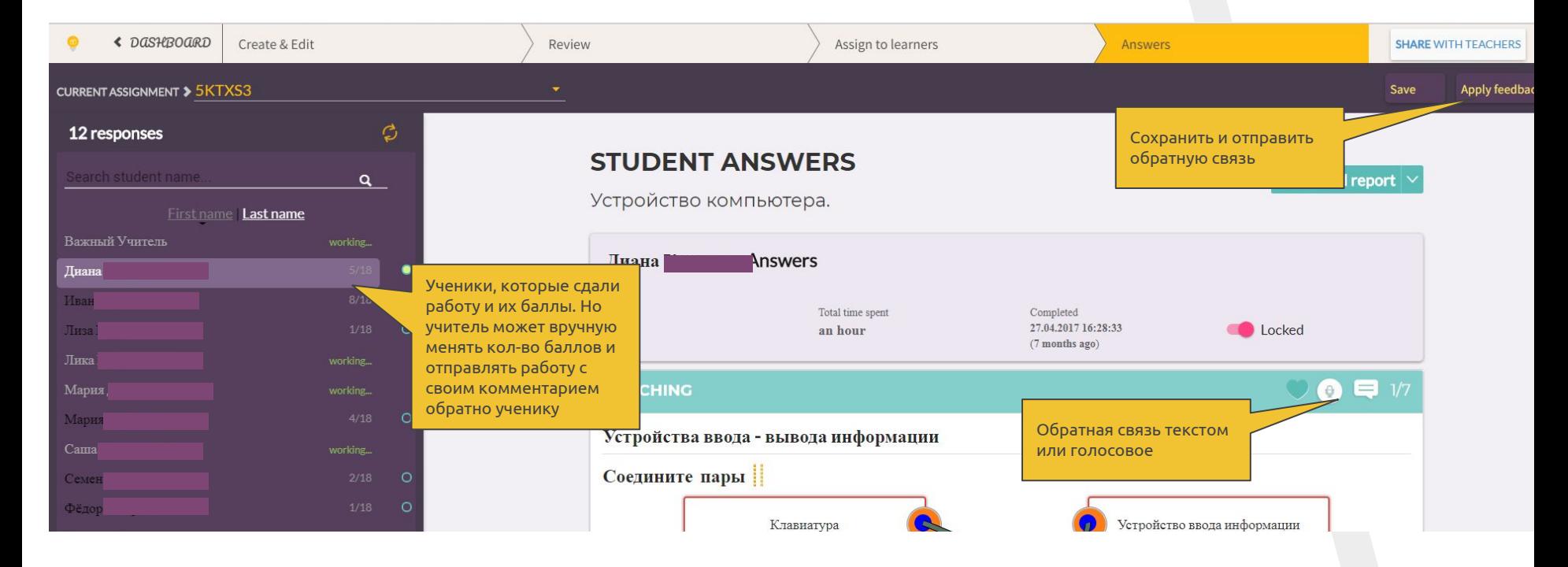

## Что видит у себя учитель в разделе Answers (ответы)

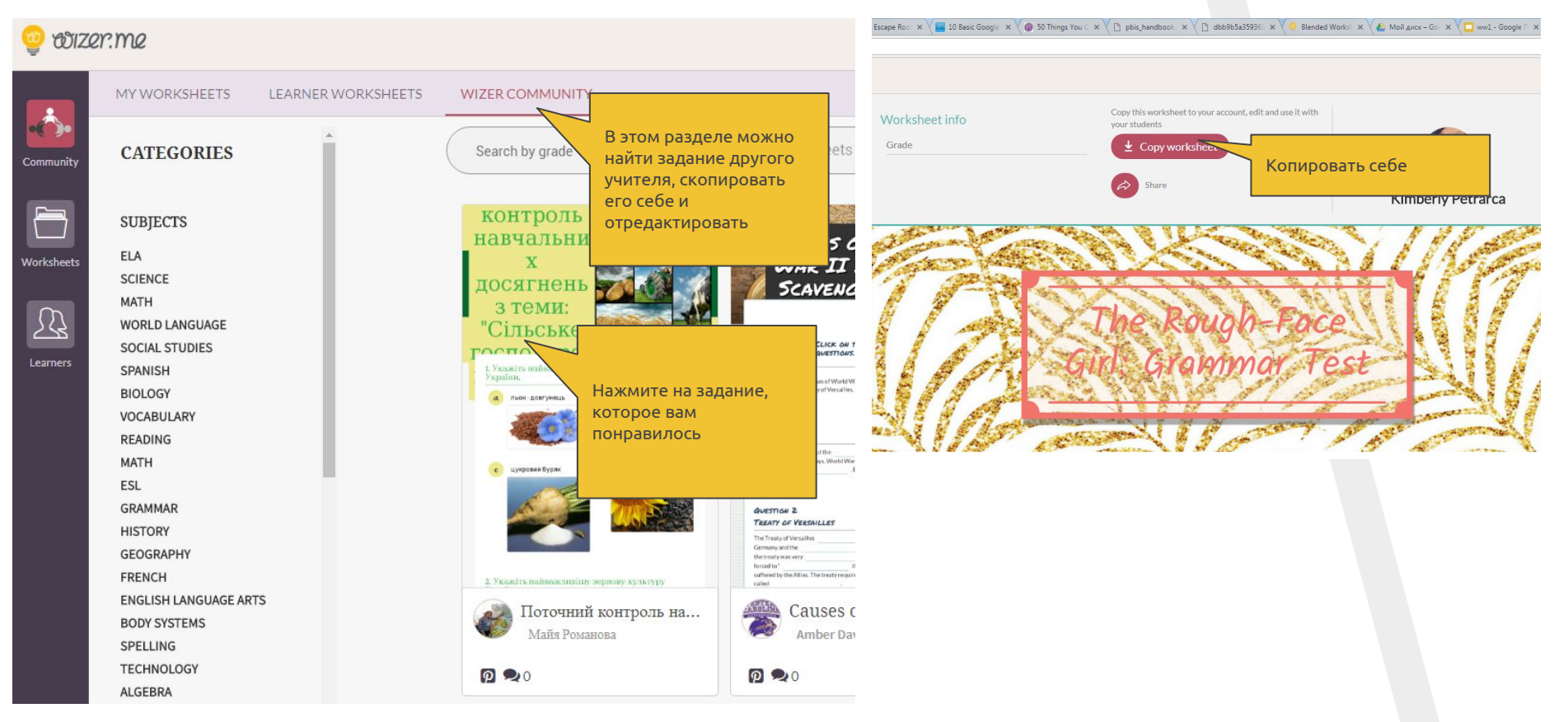

 $13$ 

Вступайте в нашу группу и приглашайте учителей:

## Проект WW vk.com/eduwebinar

Каждую неделю в 20:00 по четвергам Мы будем учить вас!